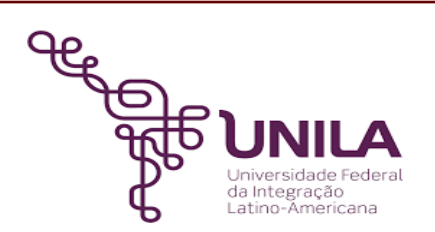

# **DETALHAMENTO DAS ATIVIDADES DO SUBPROCESSO - DAS**

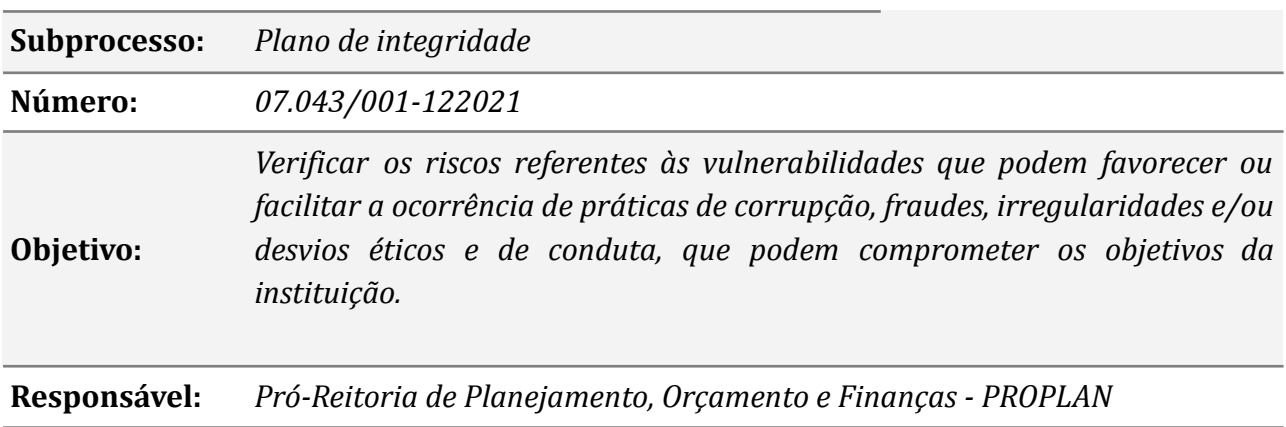

#### **Atores**

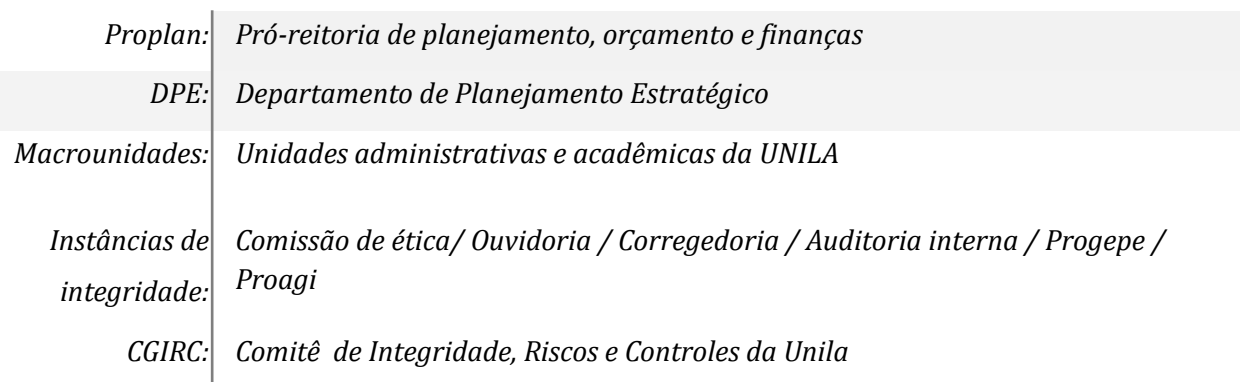

# **Atividades do subprocesso**

## *1. Receber e analisar a demanda*

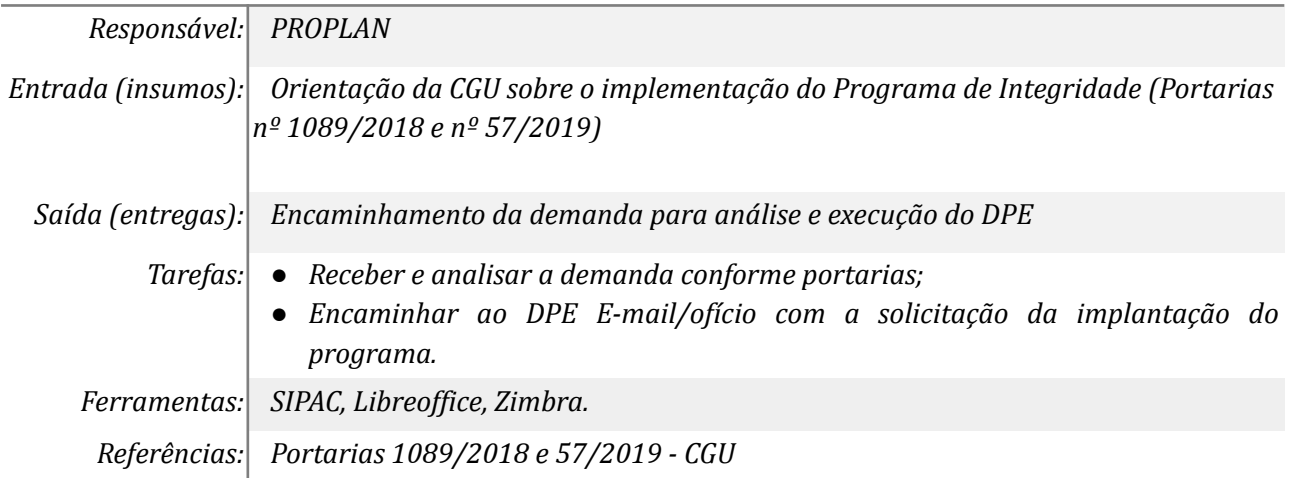

#### *2. Fazer um estudo técnico sobre a demanda*

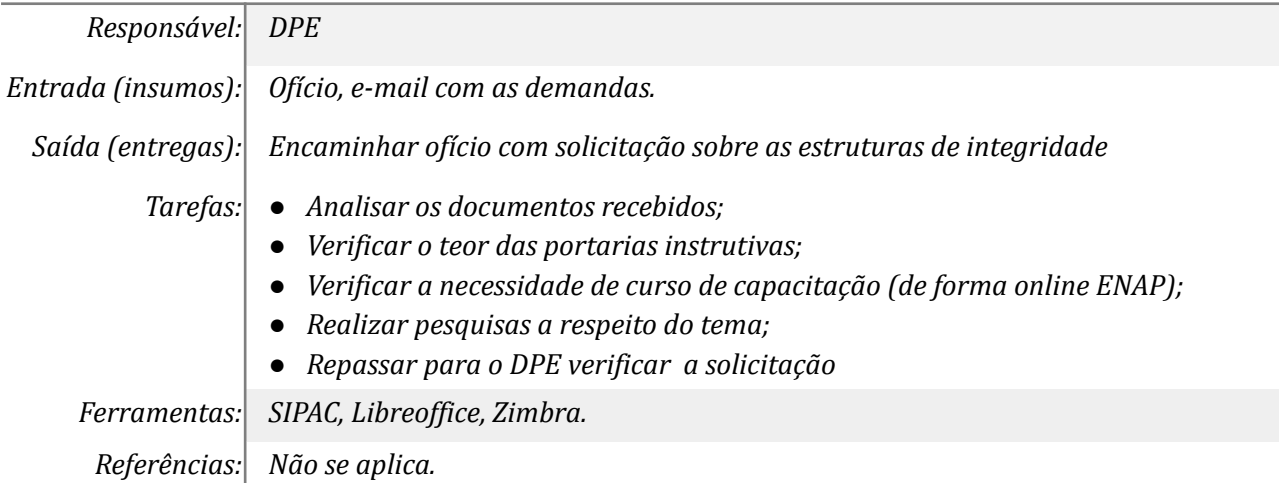

# *3. Solicitar informações para unidades envolvidas sobre Instâncias*

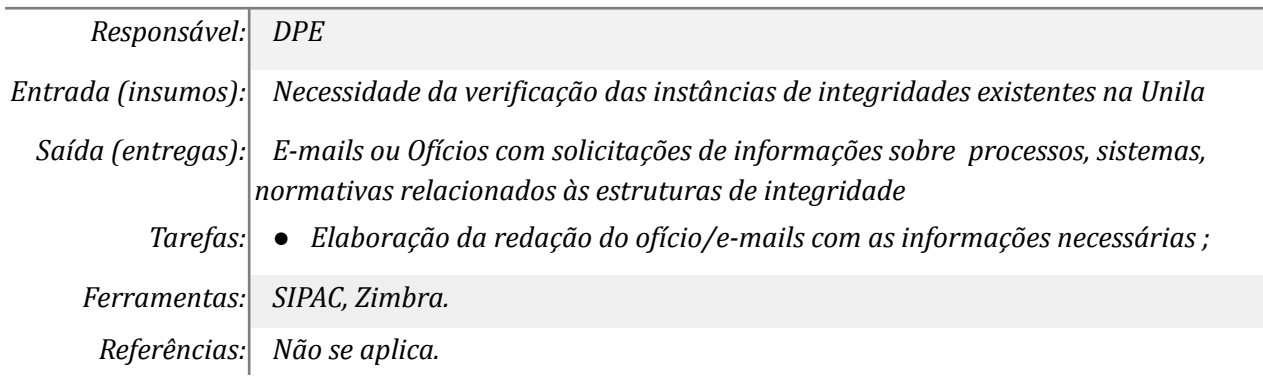

#### *4. Fornecer as informações necessárias sobre estruturas de integridade*

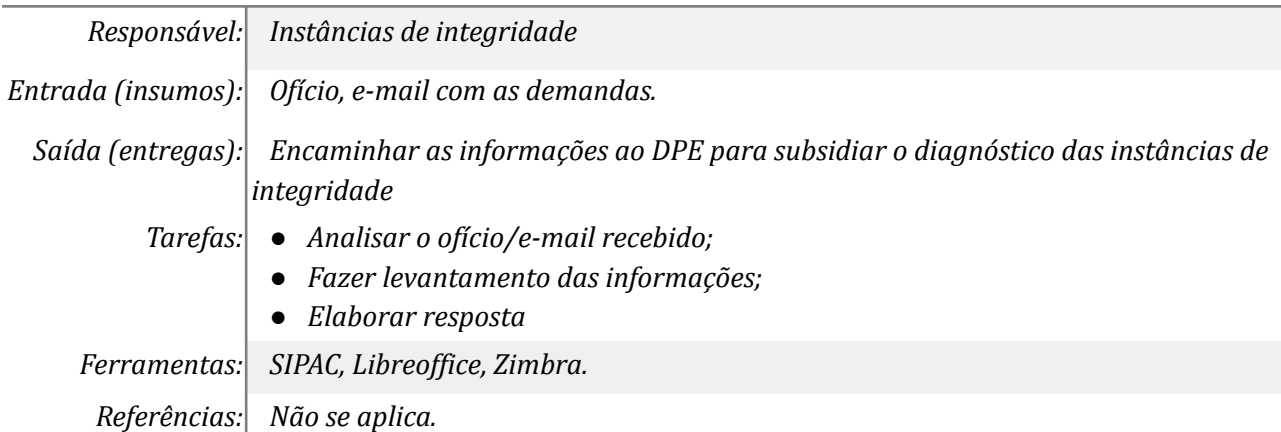

## *5. Elaborar diagnóstico sobre as instâncias de integridade*

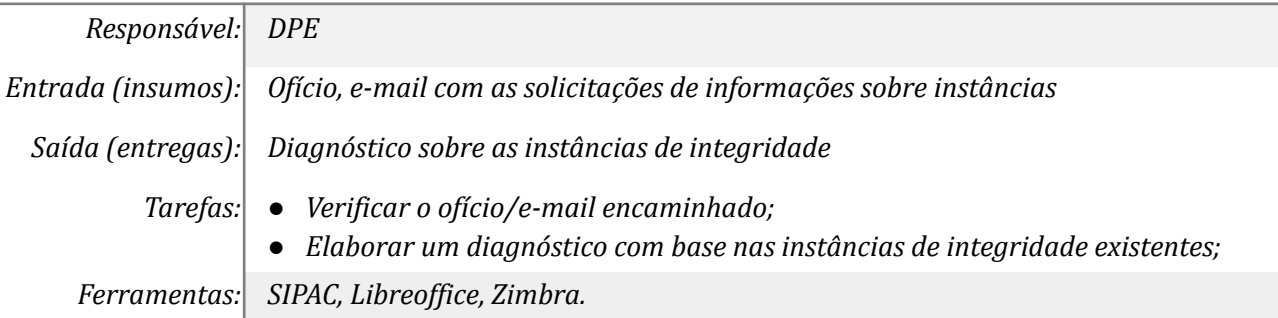

*Referências: Não se aplica.*

#### *6. Solicitar informações sobre os riscos para integridade*

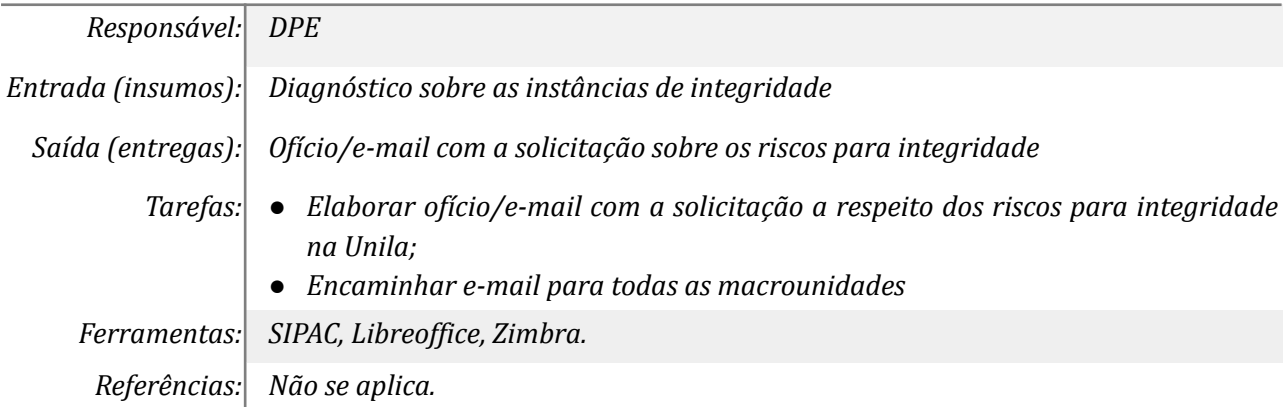

#### *7. Fornecer as informações necessárias sobre riscos para integridade*

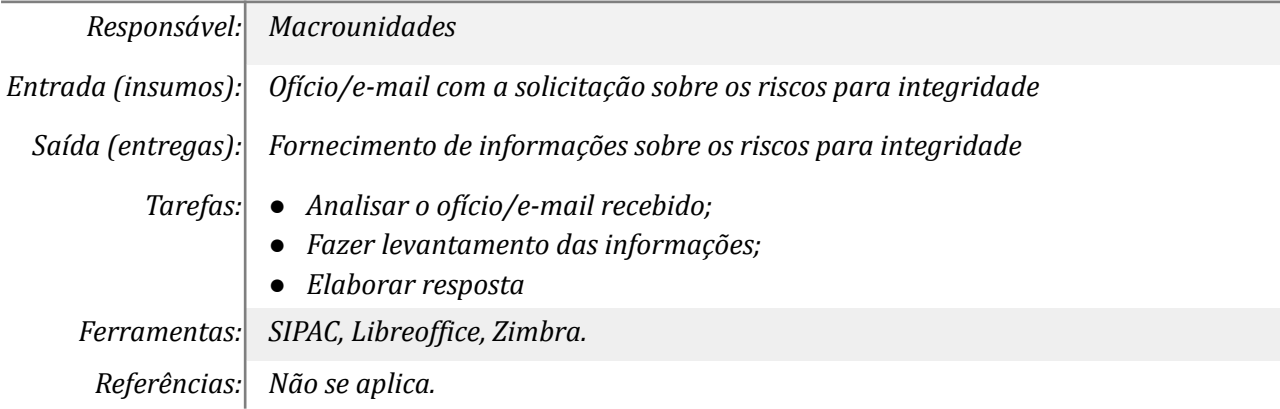

#### *8. Identificar os riscos prioritários para Integridade*

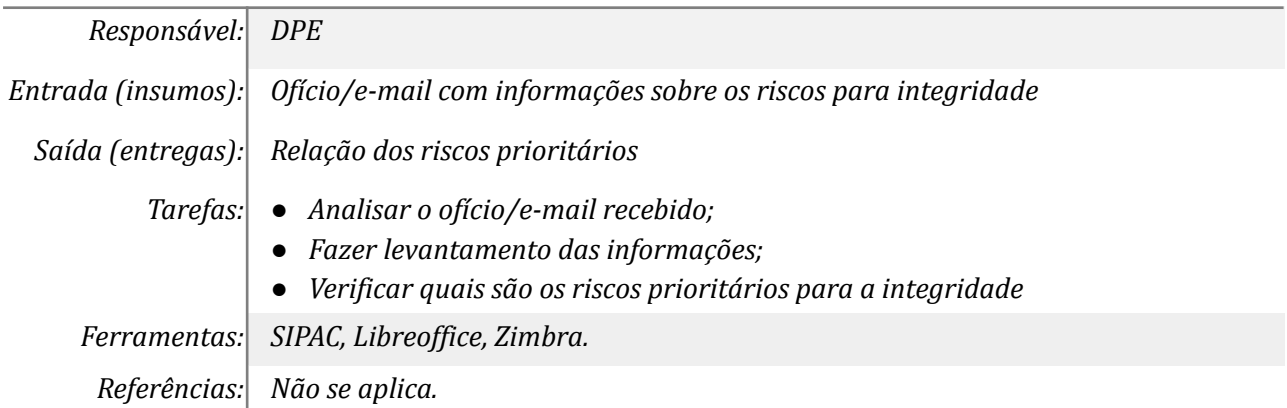

## *9. Analisar e avaliar os eventos de riscos para integridade*

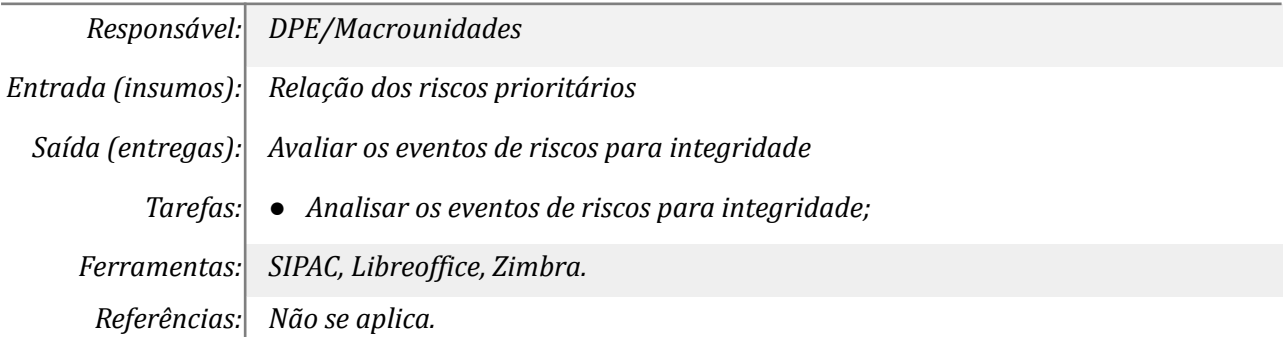

#### *10. Priorizar os riscos*

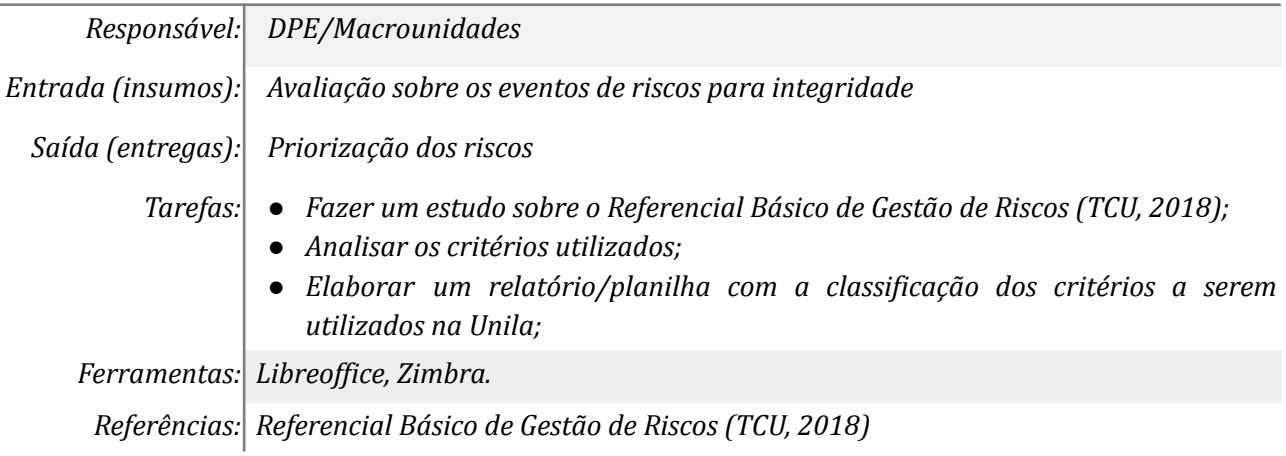

#### *11. Definir o tratamento dos riscos*

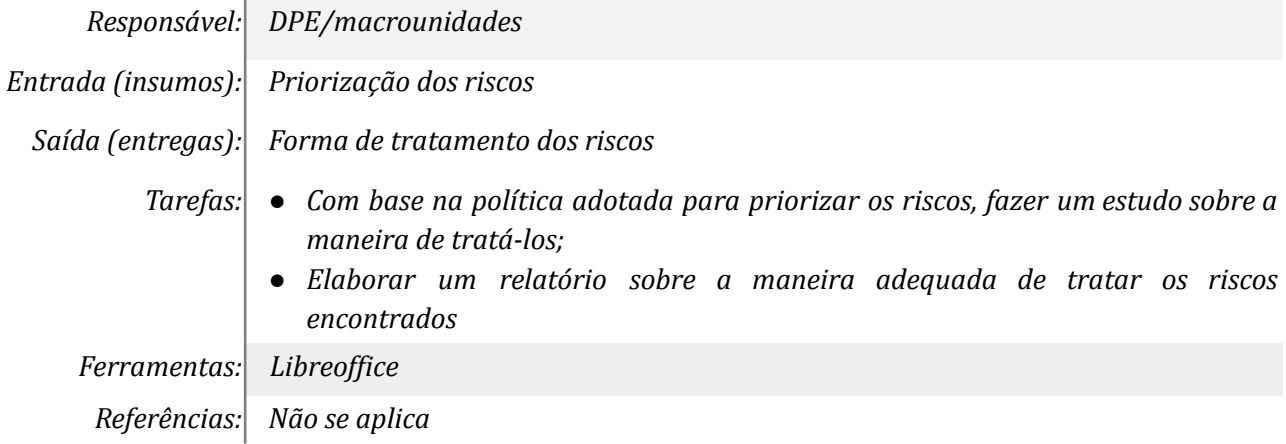

# *12. Comunicar os riscos de integridade*

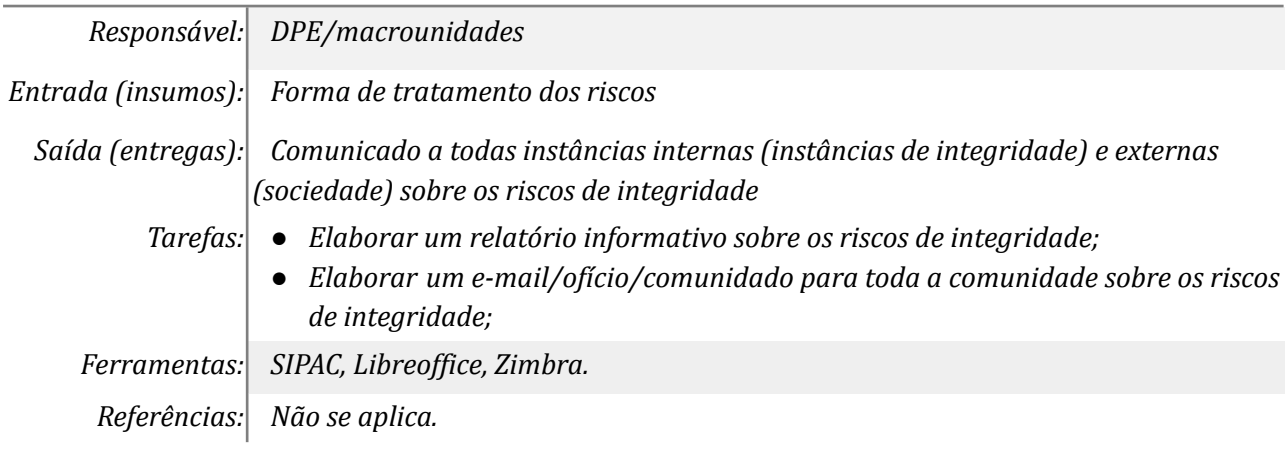

# *13. Definir um plano de ação p/ implantação do plano de integridade*

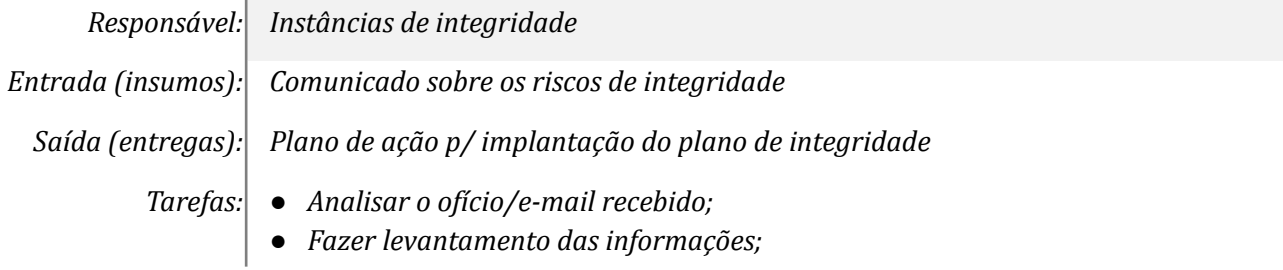

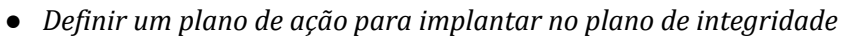

*● Encaminhar relatório com o plano ao DPE;*

*Ferramentas: SIPAC, Libreof ice, Zimbra.*

*Referências: Não se aplica.*

#### *14. Elaborar a versão final do Plano de Integridade*

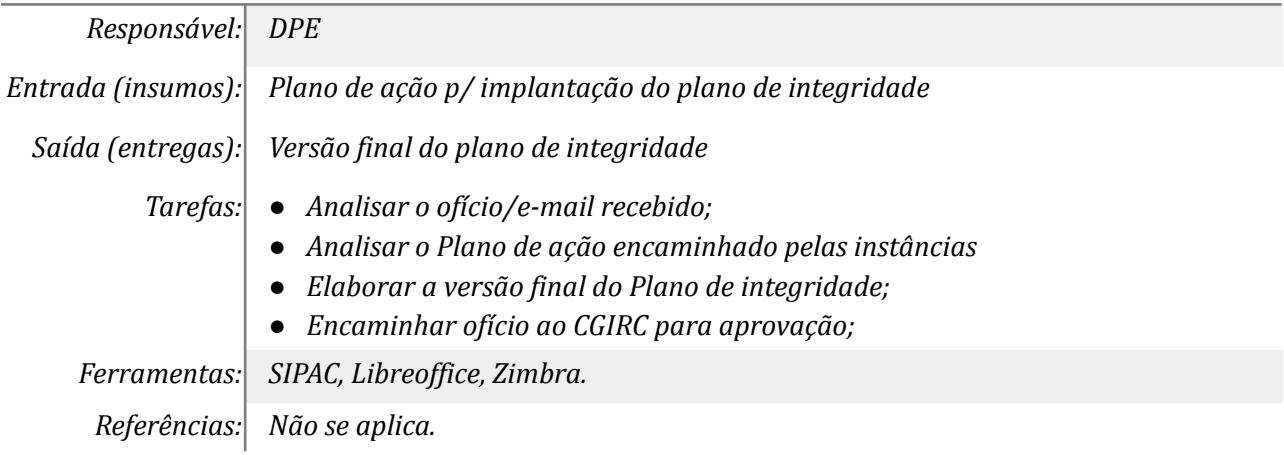

## *15. Analisar e aprovar a versão final do Plano de Integridade*

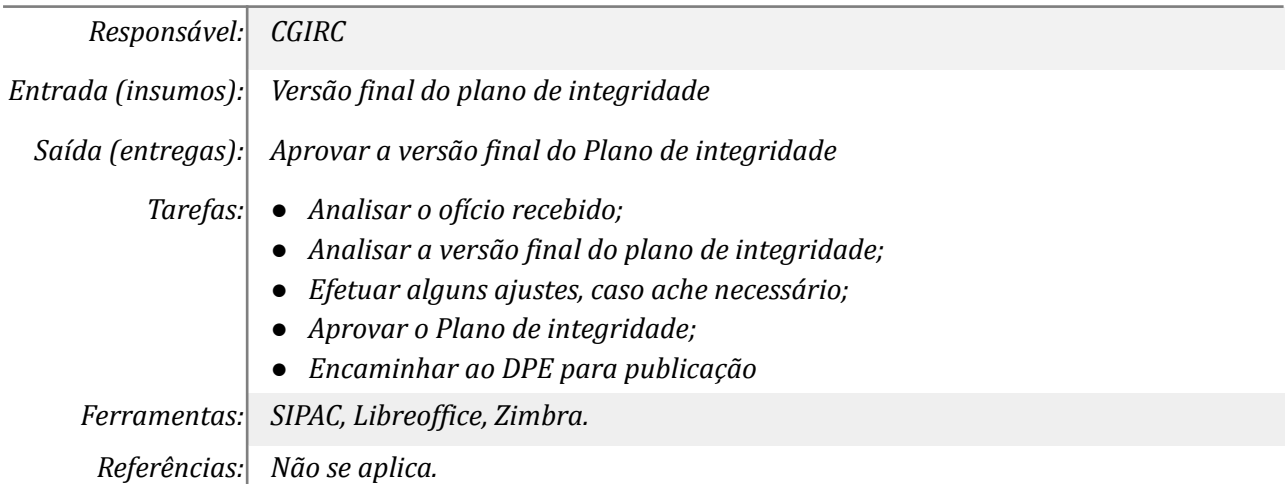

#### *16. Analisar e aprovar a versão final do Plano de Integridade*

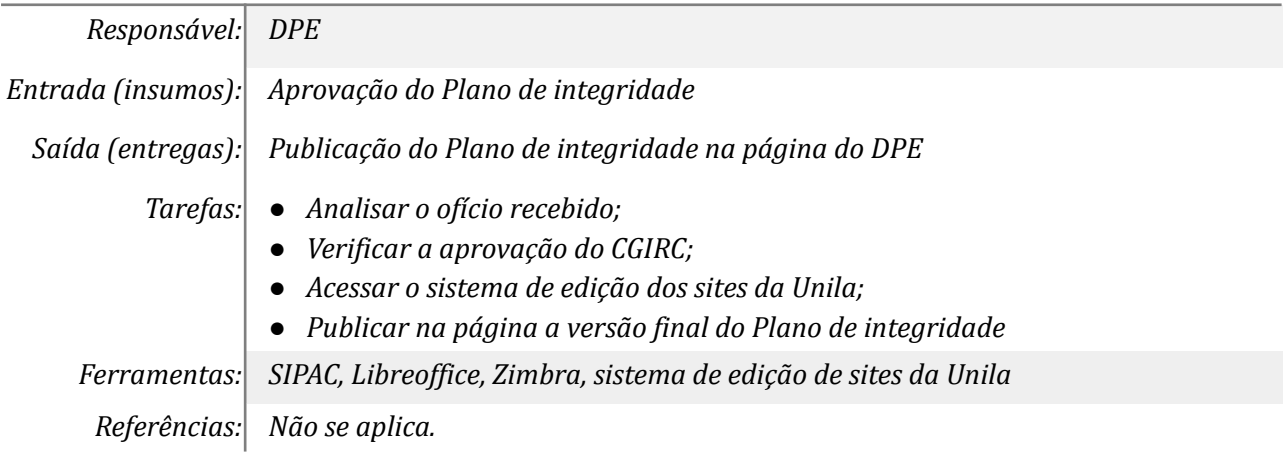

#### **Mapa do Subprocesso**

# **Outras Informações**

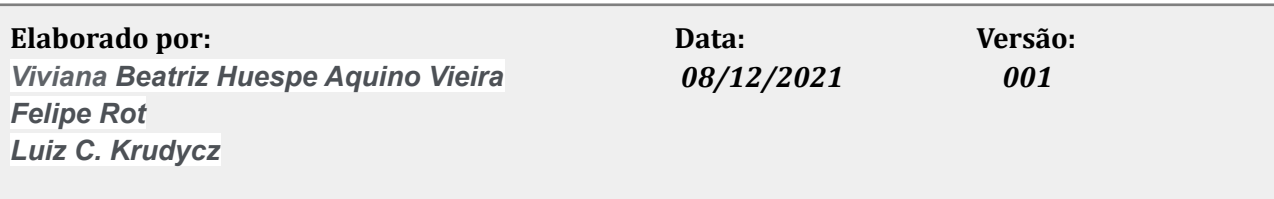